Z!Stream ezsCOMMUNICATION Z!Shield

OS:Windows7,Windows8,Windows8.1,Windows10 32bit 64bit Z!Shield 3.0 5.0.1.5 Z!Shield5.0.1.8 --- 2018 10 1  $Z!$ BootOS 2.0 Z!Shield Z!BootOS  $5$ 

Z!Shield Z!BootOS 5

1)Z!Shieldを利用している場合  $\mathsf{Admin}$ 

User

 $\overline{OS}$  and  $\overline{OS}$  by  $\overline{5}$  by  $\overline{PC}$ 

Z!BootOS  $MS$ 

MIS SIS

------ 2018/10/1

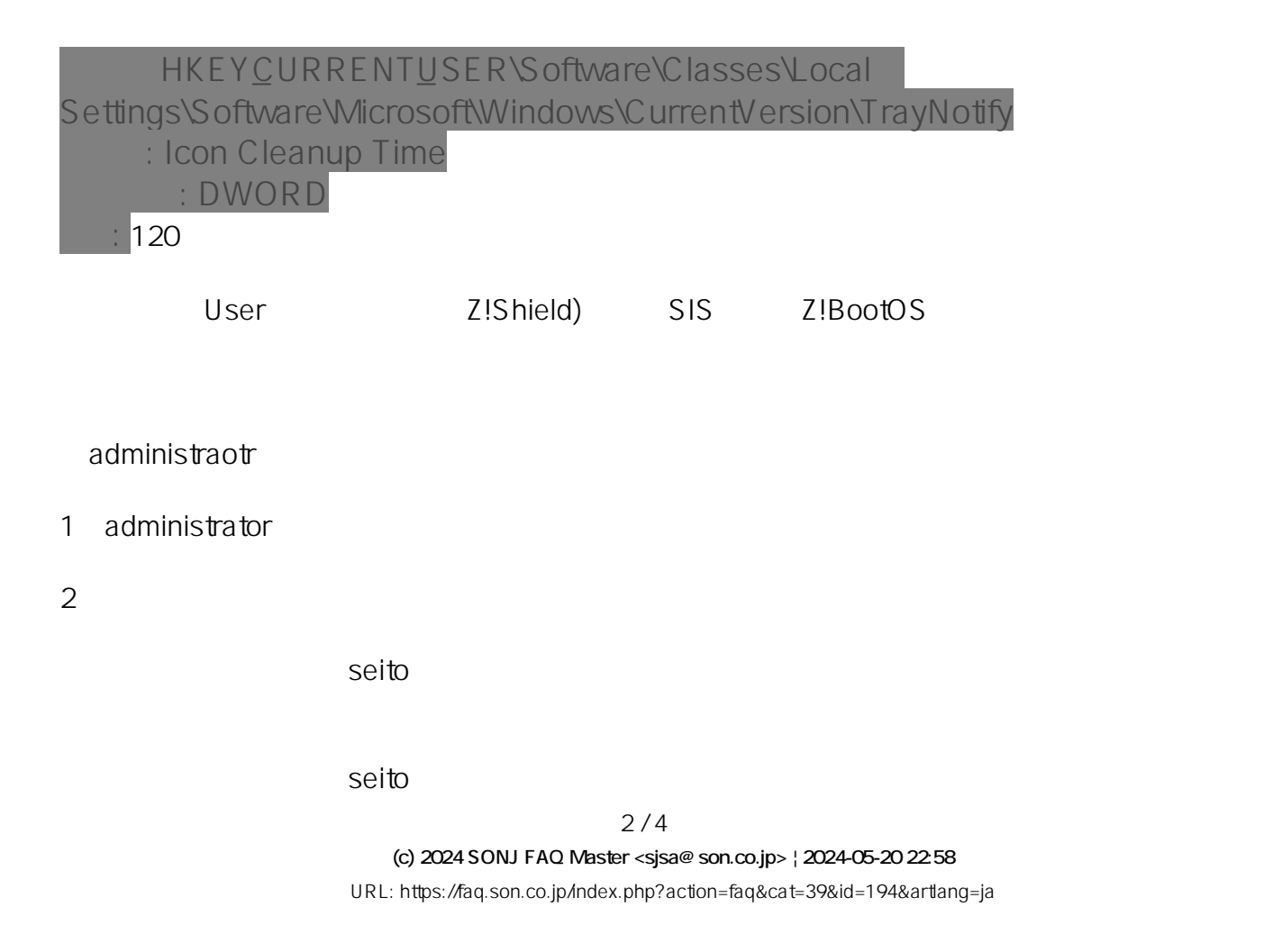

taskkill *i*m explorer.exe *f* 

reg load hklm\temp "C:\Users\seito\AppData\Local\Microsoft\Windows\UsrClass.dat"

reg add "hklm\temp\Local Settings\Software\Microsoft\Windows\CurrentVersion\TrayNotify" /v "Icon Cleanup Time" /t REGDWORD /d 120 /f

reg unload hklm\temp

start "Shell Restarter" /d "%systemroot%" / /normal explorer.exe

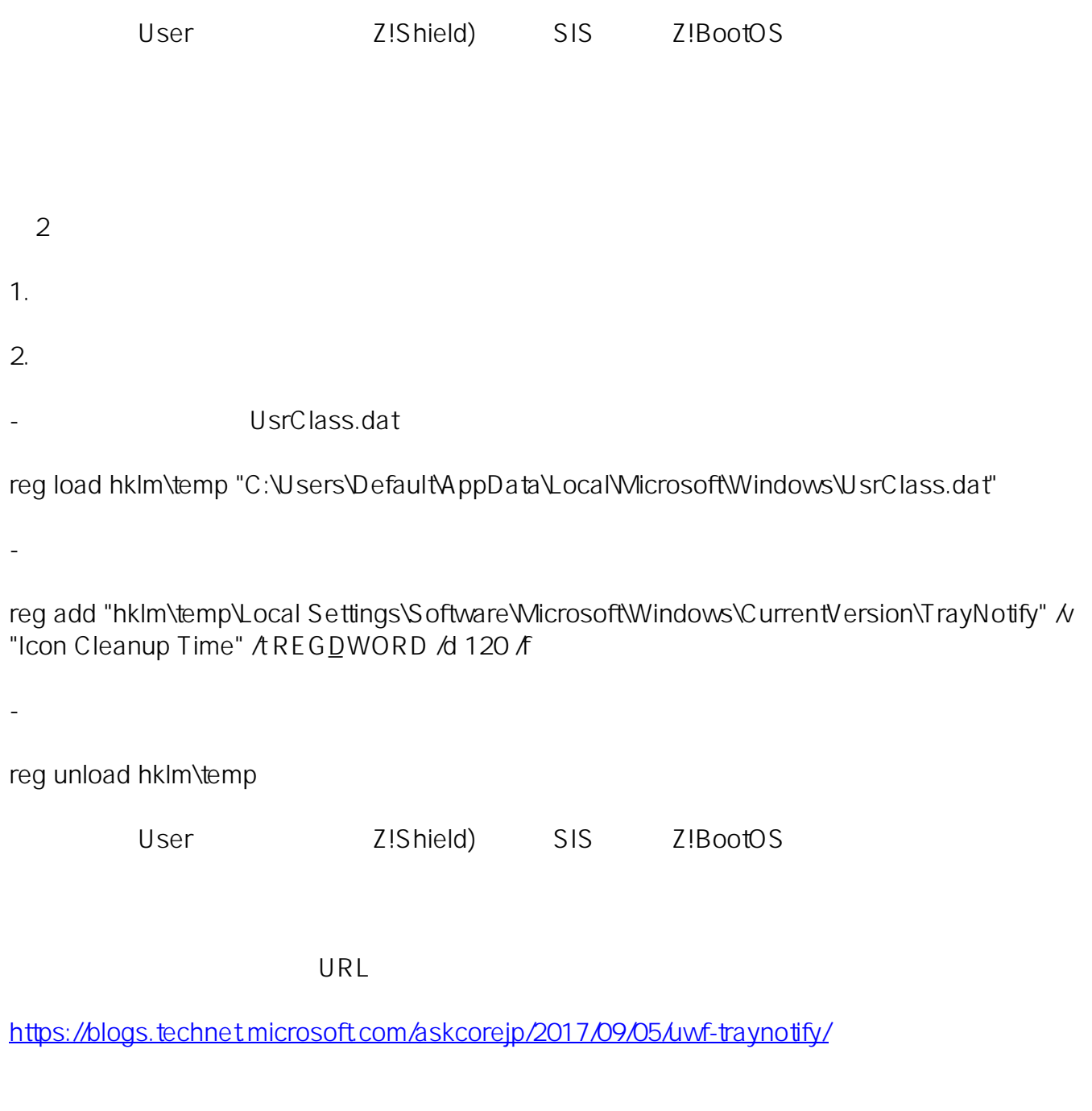

**(c) 2024 SONJ FAQ Master <sjsa@son.co.jp> | 2024-05-20 22:58**

[URL: https://faq.son.co.jp/index.php?action=faq&cat=39&id=194&artlang=ja](https://faq.son.co.jp/index.php?action=faq&cat=39&id=194&artlang=ja)

ID: #1193

: FAQ Supporter  $: 2018 - 10 - 0316:31$